# **Engenharia Reversa de Sistemas Interactivos Desenvolvidos em Java2/Swing**

João Carlos Silva<sup>1,2</sup> José Creissac Campos<sup>1</sup> João Alexandre Saraiva<sup>1</sup>  $1$  Departamento de Informática/CCTC, Universidade do Minho  $2$  Escola Superior de Tecnologia, Instituto Politécnico do Cávado e do Ave jcsilva@ipca.pt, *{*jose.campos,jas*}*@di.uminho.pt

#### **Resumo**

*A manutenc¸ao e evoluc¸ ˜ ao de sistemas interactivos d ˜ a origem a problemas importantes que afectam a sua efici ´ encia ˆ e eficacia. Neste trabalho pretende-se combinar programac¸ ´ ao funcional, programac¸ ˜ ao estrat ˜ egica, code slicing e ´ modelos com semântica formal na tentativa de fortalecer a tese de que a aplicação destas metodologias e tecnologias, em conjunc¸ao com um processo de engenharia reversa de c ˜ odigo fonte, permite melhorar significativamente ´ o suporte a manutenc¸ ` ao de sistemas interactivos. ˜*

#### **Palavras-Chave**

*Interface, Programac¸ao Funcional, Code Slicing, Programac¸ ˜ ao Estrat ˜ egica, Modelos, Haskell, Java/Swing ´*

# 1. Introdução

Um dos problemas que afectam o sucesso dos projectos de engenharia de software que envolvem uma componente de interacção com o utilizador é a usabilidade [Campos 04]. Vários estudos têm sido realizados na área de métodos formais aplicados à análise da usabilidade [dAusbourg 98, Bumbulis 95]. A norma ISO DIS 9241- 11 define a usabilidade de um sistema como a eficácia, eficiência e satisfação com que utilizadores atingem determinados objectivos em ambientes específicos. A eficácia diz respeito à possibilidade (ou não) de o utilizador poder atingir os seus objectivos utilizando o sistema num dado contexto. A eficiência tem a ver com o maior ou menor esforço que o utilizador deverá aplicar para atingir esse objectivo. A satisfação é uma medida subjectiva do grau de agradabilidade na utilização do sistema. Avaliar a qualidade de um sistema interactivo implica avaliar a facilidade de utilização do mesmo.

Para que as interfaces tenham uma boa usabilidade é necessário realizar previamente um desenho e uma implementação adequada. Existem ferramentas para auxiliar o desenvolvimento rápido de interfaces através da programação visual das componentes gráficas. Todavia, as interfaces continuam muitas vezes difíceis de entender para os utilizadores finais. Em muitos casos, os utilizadores têm dificuldades em identificar todas as funcionalidades oferecidas pelo sistema, ou dificuldades em alcançar tais funcionalidades.

Tradicionalmente, a área da interacção homem-máquina tem-se preocupado com aspectos relacionados com o desenho de interfaces, enquanto os engenheiros de

software têm principalmente considerados aspectos de implementação. Existe um desencontro entre estas duas áreas, o que leva a que a qualidade do software não seja a melhor. Torna-se necessário que os engenheiros de software tenham em mente preocupações acerca do desenho das interfaces aquando do desenvolvimento de sistemas interactivos.

Hoje em dia é também comum falar-se dos custos na manutenção de sistemas interactivos. Segundo [eES80], 70% do esforço de programação concentra-se na manutenção. Acontecem sempre situações em que existem problemas com software já desenvolvido. Por exemplo, os requisitos iniciais e as tecnologias estão em constante mudança o que implica a alteração do software. Nos primeiros desenvolvimentos de soluções informáticas, a disciplina da engenharia de software concebia o processo de desenvolvimento dos sistemas através de metodologias pouco flexíveis e orientadas fundamentalmente para projectos novos. Rapidamente se observou que os sistemas informáticos têm um período de vida bastante extenso, sendo necessário adaptar os referidos sistemas às diversas evoluções, tanto funcionais como tecnológicas. A engenharia de software tem respondido a estas necessidades adaptando e promovendo metodologias e processos que visam o desenvolvimento de soluções informáticas num processo em espiral [Boehm 88], tentando aumentar a rapidez com que são incorporados novos requisitos (ou alterações de requisitos) nas soluções informáticas.

Nestas situações a utilização de engenharia reversa pode contribuir para a resolução de tais problemas [Memon 03, ES03]. Tendo em vista explorar este aspecto, pretendese com este trabalho desenvolver uma ferramenta para a

engenharia reversa de sistemas interactivos.

O projecto  $IVY<sup>1</sup>$ , no qual se enquadra este trabalho, tem como objectivo desenvolver ferramentas para suportar uma abordagem ao desenvolvimento de sistemas interactivos em que se procura facilitar a comunicação entre duas comunidades: a Interacção Humano-Computador (IHC) e a Engenharia do Software [Campos 03]. O trabalho ja rea- ´ lizado nesta abordagem[Silva 06] é baseado em modelos e pretende possibilitar aos engenheiros de software uma maior autonomia na consideração de aspectos relacionados com o comportamento do sistema.

Neste artigo, apresentamos os resultados do trabalho de investigação realizado na área da engenharia reversa de sistemas interactivos a partir do seu código fonte. Comparativamente com o trabalho já publicado[Silva 06], apresentam-se aqui novos avanços relacionados com a análise comportamental de sistemas interactivos. O protótipo desenvolvido combina várias funcionalidades, nomeadamente: programação estratégica, slicing de programas e modelos abstractos. Pretende-se que a ferramenta seja capaz de contemplar os seguintes pontos:

- gerar modelos do comportamento dos sistemas interactivos a um nível adequado de abstraccão;
- Modelar a interacção entre o sistema e o utilizador;
- Ser capaz de gerar modelos para sistemas com elevado grau de dinamismo.

A partir de um qualquer programa JAVA, extraímos dois tipos de modelos. Cada modelo simula o comportamento interactivo induzido por invocações de rotinas da biblioteca gráfica SWING. Esses modelos são designados por interactores e máquinas de estados.

Na secção 2 descrevemos sucintamente o projecto IVY. A seguir na secção 3 descrevemos alguns trabalhos alternativos. Na secção 4 explicamos as técnicas utilizadas no processo de engenharia reversa de interfaces graficas. A ´ secção 5 descreve duas representações distintas para abstrair o comportamento de sistema interactivos. A secção 6 apresenta os resultados obtidos com a aplicação do protótotipo a um sistema de reduzida dimensão. Finalmente, a secção 7 aponta algumas conclusões assim como algumas orientações para trabalho futuro.

#### **2. O Projecto IVY**

O projecto IVY surge na sequência do desenvolvimento da ferramenta I2SMV[Campos 01], a qual permite verificar modelos de sistemas interactivos através do sistema *SMV model checker*[McMillan 93]. O objectivo do projecto consiste no desenvolvimento de uma ferramenta para a analise do comportamento dos sistemas interactivos na ´ fase de desenho. Pretende-se que a ferramenta dê suporte ao processo de modelação e análise através de editores para modelos e propriedades, e visualizadores para a analise dos ´ resultados obtidos no processo de verificação (cf. Figura 1).

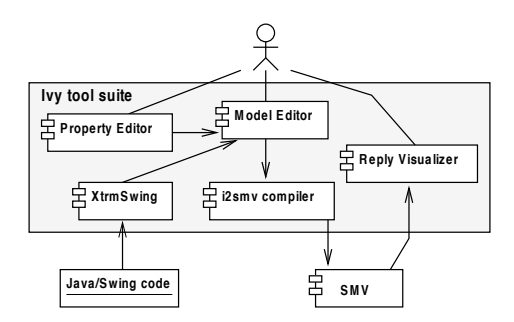

**Figura 1.** IVY **architecture**

Através do projecto IVY pretende-se criar uma abstracção na qual os modelos dos sistemas interactivos possam ser mais facilmente desenvolvidos e analisados. Encontramonos presentemente a explorar o uso de técnicas de engenharia reversa para permitir a geração de modelos a partir do código fonte. Deste modo, pretende-se analisar as aplicações já existentes bem como dar suporte ao processo de re-engenharia aquando de uma manutenção ou migração. Neste último caso, pretende-se garantir que o novo sistema tem as mesmas características do que o anterior.

#### **3. Trabalhos Alternativos**

Nos últimos anos, vários autores investigaram a análise da usabilidade dos sistemas interactivos utilizando modelos e técnicas formais de raciocínio. O uso de engenharia reversa tem sido explorada no sentido de extrair tais modelos directamente a partir dos sistemas interactivos legados. Várias técnicas têm sido apresentadas. Uma abordagem típica consiste em executar o sistema interactivo e automaticamente armazenar os seus estados e acções. Por exemplo, Memon [Memon 03] descreve uma ferramenta que extrai automaticamente dados relacionados com os componentes graficos, suas proprie- ´ dades e valores. Chen [Chen 01] propõe uma técnica baseada em especificações para testar interfaces. Os utilizadores manipulam especificações de teste representadas por máquinas de estados finitas as quais são obtidas através da execução do sistema. Por sua vez Systa estuda e analisa o comportamento em tempo de execução de código Java através de um processo de engenharia reversa. A partir da execução do software sobre um *debugger*, Systa consegue gerar um digrama de estados, o qual é utilizado para analisar o comportamento de uma classe, um objecto ou um método [Systa 01].

Uma alternativa que surge no âmbito da engenharia reversa de sistemas interactivos é a análise estática. O processo baseia-se na análise do código de uma aplicação em vez da sua execução, tal como acontece no caso anterior. Por exemplo, d'Ausbourg [d'Ausbourg 96] investigou a análise estática do sistema de janelas X11 [Heller 94]. Nesse trabalho, os modelos salientam os eventos que podem surgir para um dado componente da interface, como por exemplo pressionar uma tecla.

<sup>1</sup>http://www.di.uminho.pt/IVY

Moore [Moore 96] descreve uma técnica para parcialmente automatizar o processo de engenharia reversa de sistemas interactivos. O resultado deste processo é um modelo para testar a funcionalidade das interfaces graficas. O trabalho ´ desenvolvido permite com base num conjunto de regras detectar componentes interactivos de código legado. Merlo [Merlo 95] propõe uma abordagem similar. Em ambos os casos é utilizada uma análise estática.

#### **4. Tecnica de Engenharia Reversa de Sistemas ´ Interactivos**

As contribuições deste trabalho consistem num modelo e numa arquitectura aplicacional que suportem a engenharia reversa de sistemas interactivos. A técnica apresentada nesta secção permite construir uma abstracção da interface de um qualquer código *Java* legado. Este processo identifica os dados e acções envolvidas na interface, bem como as interacções entre os vários componentes da interface. Estes componentes incluem objectos e acções da interface. Para construir uma abstracção da interface, a partir da sua implementação em JAVA, utilizamos uma combinação de várias técnicas, nomeadamente: programação estratégica, slicing de programas e modelos abstractos. O objectivo é detectar componentes na interface através de estratégias funcionais e modelos com semântica formal.

## **4.1. O Processo**

O protótipo especificado neste trabalho (cf. Figura 2) tem como ponto de partida código fonte JAVA2/SWING de sistemas interactivos desenvolvidos através do ambiente integrado de desenvolvimento NETBEANS. Tal como referido na secção 1, existem três objectivos essenciais que o protótipo deve satisfazer:

- 1. Engenharia reversa do código para um nível adequado de abstracção;
- 2. Modelação de interacção;
- 3. Modelação de interfaces com elevado grau de dinamismo.

A estrutura deste protótipo é composta por vários passos (cf. Figura 2). Foram utilizadas varias funcionalidades dis- ´ ponibilizadas pela UMINHOHASKELLLIBRARY2, de entre as quais destancam-se as seguintes:

- Gramática no formato SDF da linguagem JAVA2 e geração de um *parser* para a linguagem;
- · Geração automática de um conjunto de tipos de dados abstractos em HASKELL [Jones 99] para a representação de código JAVA2/SWING segundo uma árvore abstracta de sintaxe;
- · Extracção do código SWING através de técnicas de slicing construidas utilizando programação estratégica para efectuar travessias da árvore original [Visser 03].

A aplicação de algumas funcionalidades da UMINHOHAS-KELLLIBRARY permite deste modo obter uma plataforma funcional para a extracção e manipulação de quaisquer expressões contidas em código JAVA2/SWING. Sobre este modelo, foi desenvolvido um protótipo o qual permite inverter código JAVA2/SWING para um nível adequado de abstracção.

# **4.2. Slice de Interfaces**

Tal como apontado na secção anterior, para extrair um modelo de uma interface a partir do código é necessário construir uma função de slicing de modo a isolar as instruções relacionadas com a interface. A abordagem habitual consiste em escrever uma função recursiva para executar uma travessia da arvore abstracta de sintaxe (AST) de um pro- ´ grama JAVA, obtendo como resultado uma sub-arvore com ´ as instruções da interface. Para simplificar o desenvolvimento das funções de travessia, utilizamos uma abordagem diferente, isto é, aplicamos programação estratégica. Neste estilo de programação, existe um conjunto pre-definido de funções genéricas para a travessia de qualquer AST incorporando várias estratégias de travessias possíveis (i.e. *topdown*, *left-to-right*, etc). Estas funções permitem ter em conta somente os aspectos de interesse, permitindo assim considerar unicamente as partes relevantes (no nosso caso a linguagem SWING).

## **4.3. A Arquitectura Aplicacional**

O prototipo foi desenvolvido na linguagem de ´ programação funcional HASKELL [Jones 99] e através da plataforma descrita no ponto anterior, permite realizar *slicing* [Tip 95] de qualquer árvore representando código JAVA2/SWING, possibilitando assim extrair sub-partes da arvore. ´

O protótipo extrai e manipula em primeiro lugar o método INITCOMPONENTS o qual define todos os componentes gráficos da aplicação.

A seguir, o protótipo extrai do respectivo método toda a informação relacionada com a parte gráfica da aplicação em estudo. Por exemplo objectos das classes *JButton*, *JLabel*, *JTextField*, *JProgressBar*, *JComboBox*, *JSlider*, etc. Para cada tipo de objecto extrai-se somente a informação relevante para este processo de engenharia reversa.

A título de exemplo, descreve-se brevemente como se pode efectuar o slicing em *Strafunski* de sub-expressões SWING de um qualquer programa JAVA. Para o caso dos objectos definidos através da classe *JButton*, extrai-se da árvore somente as instruções responsáveis por criar esses objectos bem como aquelas que invocam estes métodos:

1. Instâncias da classe *JButton*: As instâncias da classe *JButton* implementam-se via instruções com o seguinte padrão:

*V arObjN ame* = *new javax.swing.JButton*();

A partir da árvore, extrai-se então todas as expressões que satisfazem este padrão e guarda-se para cada expressão o nome da variável utilizada.

 $2$ Conjunto de bibliotecas desenvolvidas na linguagem de programação HASKELL pelo Departamento de Informatica da Universidade do Minho ´

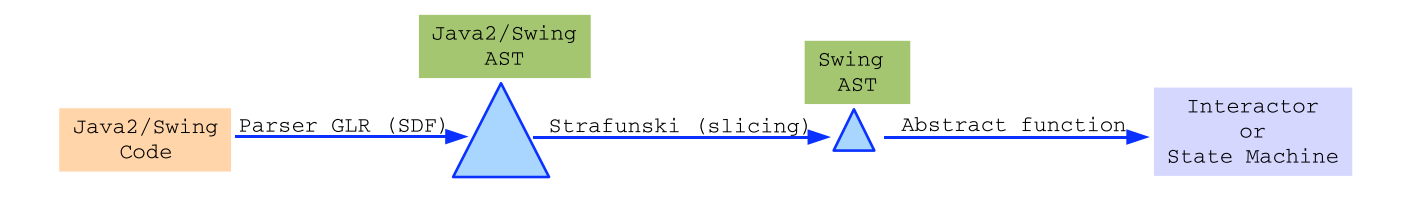

**Figura 2. O processo de engenharia reversa**

```
qetJButtons :: (Term t) => t -> [Id]getJButtons types = jButton
 where
  assigments = getAssig types
  jButton = [a | (a,b) <- assigments,
    (b==["javax","swing","JButton"])]
```
2. Método setText das instâncias da classe *JButton*: A invocação do método setText em objectos definidos com a classe *JButton* implementa-se via instruções com o seguinte padrão:

*V arObjN ame.setT ext*(*text*)

A partir da árvore, extrai-se então todas as expressões que satisfazem este padrão e para cada expressão guarda-se o nome da variavel utilizada bem como o ´ metodo invocado e o texto colocado sobre o objecto. ´

```
getJButtonsSetText :: (Term t) =>
  [[Identifier]] \rightarrow t \rightarrow [([Id], [Id]])getJButtonsSetText vjid types = jBText
  where
  nmi = getNamesMethodsInvocation types
  jBText = [(a, ['setText']++(getStr d))]|a \leftarrow vjid, (c,d) \leftarrow nmi,
              (a++['setText") = c]
```
3. Método *addActionListener* dos objectos das instâncias da classe JBUTTON: A invocação do metodo ´ *addActionListener* em objectos definidos com a classe *JButton* implementa-se via instruções com o seguinte padrão:

*V arObjN ame.addActionListener*(*expression*)

A partir da árvore, extrai-se então todas as expressões que satisfazem este padrão.

```
getAddActionListener :: (Term t) =>
  [Id]] -> t -> [([Id], [Id])]getAddActionListener vjid types = jba
  where
  nmi = getNMI types
  jba = [(a,["addActionListener"]++
        (concat (map fst (getNMI d))))
        |a \leftarrow vjid, (c,d) \leftarrow \text{nmi},
        (a++["addActionListener"]) == c]
```
A seguir determina-se o fecho transitivo de todos os métodos invocados a partir do método ADDACTION-LISTENER. Com base no fecho obtido, determina-se assim recursivamente todos os objectos graficos com ´ os quais o botão está relacionado.

```
getTMB ::(Term t)=>
 [(Header,Body)]->t->[(Header,Body)]
qetTMB t tall =
 t++(concat (exp2++exp3))
 where
 nmi = getNMI t
 exp2 = [getMethod a tall | (a,b) < - nmi]exp3 = [getTMB [b] tail ] b < - exp2]
```
#### **5. Relacionando todos os Objectos Graficos ´**

Após extracção dos dados dos objectos gráficos assim como todos os dados dos métodos sobre estes executados, é então possível gerar representações abstractas das interfaces. Nesse sentido, o protótipo permite criar duas abstracções diferentes: uma máquina de estados e um interactor.

## **5.1. A maquina de Estados ´**

A máquina de estados permite abstrair o comportamento dos sistemas interactivos. Com esta representação pretende-se abstrair todos os estados graficos de um sis- ´ tema interactivo bem como as acções que interligam esses estados. A representação consiste num grafo. Nesse sentido optou-se por utilizar a ferramenta GRAPHVIZ<sup>3</sup> para a geração do grafo. Em GRAPHVIZ, os grafos são elaborados com base numa linguagem própria pelo que foi desenvolvido um módulo auxiliar responsável por produzir o código necessário na linguagem GRAPHVIZ.

Toda a informação traduzida para a linguagem GRAPH-VIZ é obtida com base nos resultados dos slices da secção anterior. Assim, cada estado gráfico deduzido da árvore dá origem a um estado gráfico na máquina de estados e cada acção sobre a aplicação dá origem a uma transição entre dois estados. Acrescentam-se também na máquina outros dados específicos do código fonte como por exemplo a inicialização de valores, as condições associadas às acções, etc.

<sup>&</sup>lt;sup>3</sup>http://www.research.att.com/ erg/graphviz

#### **5.2. A Linguagem dos Interactors**

Os interactors, tais como desenvolvidos em [Duke 93], são um mecanismo de estruturação de modelos de sistemas interactivos e auxiliam a aplicação de linguagens de especificação de âmbito genérico à modelação desses mesmos sistemas. Os interactors não prescrevem uma linguagem de especificação. Em vez disso, propõem uma estruturação dos modelos que é adequada à modelação de sistemas interactivos e independente da linguagem de especificação utilizada. Utilizando interactors, os modelos são estruturados recorrendo à noção de um objecto que é capaz de apresentar parte do seu estado ao exterior. Assim, cada interactor possui um estado (definido como um conjunto de atributos), um conjunto de eventos a que pode responder ou que pode originar (definido como um conjunto de acções) e uma relação de apresentação que define quais os atributos/acções que são apresentados ao utilizador (marcados com [vis]).

No nosso caso particular, o comportamento dos interactors é definido utilizando uma Lógica Modal de Acções (MAL - Modal Action Logic). Em MAL, temos quatro tipos base de axiomas para definir comportamento:

- axiomas modais permitem definir o efeito das acções no estado do interactor, por exemplo, o axioma  $[add\_\mathit{action}]$  *consult'* = *true keep*(*numero, nota*) expressa o facto de que, depois da acção *add\_action*, o valor do atributo *consult* passa a ser *true*. As plicas são utilizadas para referir o valor de um atributo no estado após a ocorrência da acção (o valor de atributos sem plica é calculado no estado anterior à ocorrência da acção). O operador  $keep 6$  utilizado para indicar que os valores dos atributos passados como parâmetros não mudam.
- axiomas de permissao permitem definir, para cada ˜ acção, em que condições ela é permitida, por exemplo, o axioma *per*(*add*) → ¬*total* expressa o facto de que a acção *add* pode ocorrer apenas quando o atributo *total* tem o valor falso.
- axiomas de obrigação permitem definir que, em determinadas condições, uma determinada acção tem obrigatoriamente que ocorrer, por exemplo, o axioma  $state = open \rightarrow obl(add)$  expressa o facto de que quando o valor do atributo *state* é *open* então a acção *add* tem que ocorrer algures no futuro. Note-se que o axioma não força a acção a ocorrer imediatamente, mas sim que deve ocorrer eventualmente.
- · axiomas de inicialização permitem definir o estado inicial do interactor, por exemplo, o axioma  $\theta$ <sup> $=$ </sup>  $false, consult = true$  define os valores dos diferentes atributos no estado inicial do modelo.

O modelo e a arquitectura aqui apresentados definem assim uma abordagem no contexto da engenharia reversa de sistemas interactivos desenvolvidos em JAVA via NETBE-ANS IDE. A seguir pretende-se descrever a aplicação desta metodologia através de um caso de estudo concreto.

# **6. Caso de Estudo**

A experimentação do modelo e da arquitectura aplicacional sobre um pequeno sistema interactivo desenvolvido com o NETBEANS IDE em Java2/Swing permite validar e demonstrar na prática que o modelo e a arquitectura aplicacional descritos na secção anterior permitem suportar a engenharia reversa de sistemas interactivos desenvolvidos através do ambiente integrado de desenvolvimento NET-BEANS.

## $6.1.$  Descrição da Aplicação JTURMA

A aplicação em estudo designa-se por JTURMA (cf. Figura 3). Omitimos aqui o código JAVA/SWING e apresentamos apenas a sua representação gráfica.

Esta aplicação permite armazenar e manipular as classificações teóricas e práticas de uma turma. O sistema disponibiliza uma funcionalidade que permite adicionar no sistema os números, os nomes, as classificações teóricas e as classificações práticas de todos os alunos da turma. Para além do armazenamento dos dados, encontram-se disponiveis funções para consultar ou remover os dados de um aluno bem como uma função para terminar a aplicação. No desenvolvimento desta aplicação foram utilizados vários objectos gráficos JAVA2/SWING, nomeadamente objectos das classes JBUTTON, JTEXTFIELD, JLA-BEL, JPROGRESSBAR, JCOMBOBOX, JSLIDER, JPANEL e GETCONTENTPANE.

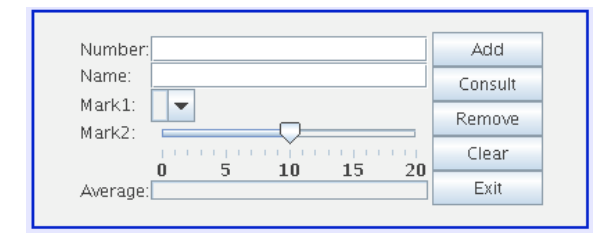

## **Figura 3. Aplicac¸ao˜** *JTurma*

A execução do protótipo sobre o sistema JTURMA permite gerar de forma automática uma máquina de estados e um interactor. Considerando a Figura 2, quer o interactor quer a máquina de estados correspondem ao resultado do último passo no referido processo de engenharia reversa de sistemas interactivos. A partir da sub-árvore com as expressões SWING e aplicando um conjunto de funções de abstracção, gera-se uma máquina de estados ou um interactor.

## **6.2. A Maquina de Estados ´**

Na figura 4 apresenta-se parte da máquina de estados gerado pelo protótipo quando executado sobre a aplicação **ITURMA** 

Nesta máquina de estados, cada estado descreve o conteúdo de uma janela da aplicação num determinado instante. A figura 4 permite-nos visualizar o comportamento da aplicação JTURMA à volta de dois estados

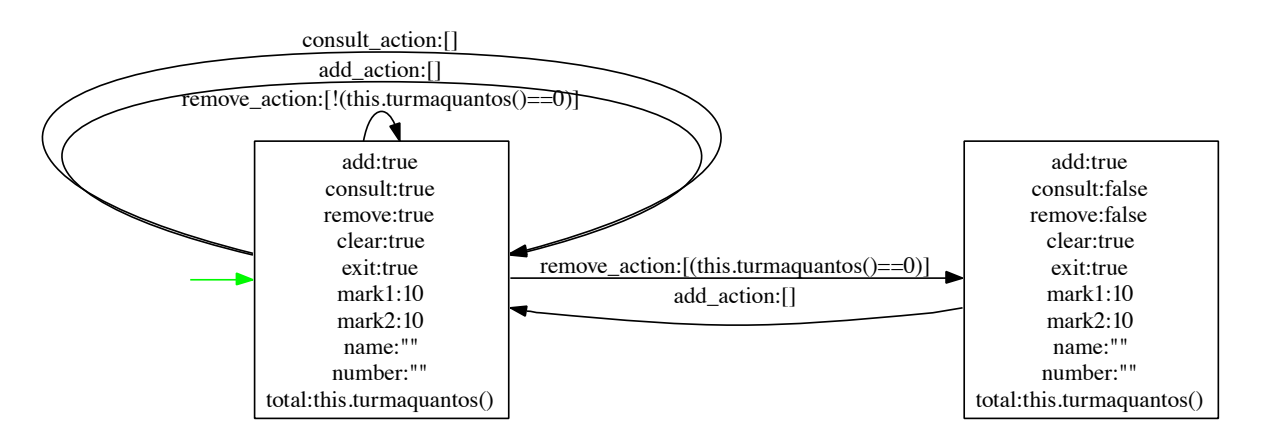

**Figura 4. Parte da maquina de estados associada ´ a aplicac¸ ` ao˜** *JTurma*

gráficos. Assim a máquina de estados especifica dois estados (conteúdos da janela em dois tempos distintos): à esquerda um estado gráfico com os atributos *consult* e *remove* iguais a *true* e à direita um segundo estado gráfico com os referidos atributos iguais a *false*. Estes dois estados gráficos encontram-se relacionados por transições as quais simbolizam as acções que podem ser executadas sobre um determinado estado. Cada acção encontra-se associada a uma sequência de condições. Estas devem ser satisfeitas para poder executar a respectiva acção. Por exemplo, deduz-se que a remoção de um aluno (a partir do estado esquerdo) implica transitar para o outro estado caso o número de alunos após a remoção seja igual a zero (*this.turmaquantos*( $) = = 0$ ), caso contrário a remoção retorna o mesmo estado gráfico.

A partir da máquina de estados pretende-se aprofundar a análise do comportamento de sistemas interactivos calculando automaticamente todas as frases possíveis (conjunto das sequências de transições da máquina de estados) e verificando a seguir se respeitam ou não o modelo de tarefas.

#### **6.3. O Interactor**

O protótipo constroi um interactor incluindo o estado inicial da aplicação bem como as suas acções dinâmicas. O interactor contem um conjunto de atributos:

```
interactor JClass
attributes
number,
name: String
mark1,
mark2,
average: Integer
addEnabled,
consultEnabled,
removeEnabled,
clearEnabled,
exitEnabled: Boolean
```
um para cada tipo de componente grafico, e um por cada ´ um dos estados dos botões. Os nomes dos atributos são retirados dos nomes das variáveis no código relativas aos componentes gráficos.

O interactor contem também um conjunto de acções:

```
actions
  add,
  open,
  close,
  consult,
  remove,
  clear,
  exit,
  setText_name(String),
  setSelectedItem_mark2(Integer),
  setValue mark1(Integer),
  setValue average(Integer),
  setText number(Integer)
```
uma por cada botão, e uma por cada componente gráfico de *input*.

E finalmente um conjunto de axiomas:

```
\lceil]
number="" & name="" &
mark1=10 & mark2=10 & average=0
[]
addEnabled=true & clearEnabled=true &
exitEnabled=true & consultEnabled=false &
removeEnabled=false & number="" &
name="" & mark1=10 & mark2=10 & average=0
[add]
number'=number & name'=name & mark1'=mark1 &
mark2'=mark2 & average'=average &
consultEnabled'=true & removeEnabled'=true &
addEnabled'=addEnabled &
clearEnabled'=clearEnabled &
exitEnabled'=exitEnabled
[consult]
number'=number & name'=?ref1? &
mark1'=?ref2? &
mark2'=?ref3? & average'=?ref4? &
addEnabled'=addEnabled &
consultEnabled'=consultEnabled &
```

```
removeEnabled'=removeEnabled &
clearEnabled'=clearEnabled &
exitEnabled'=exitEnabled
[remove]
number'=number name'=name &
mark1'=mark1 & mark2'=mark2 &
average'=average &
addEnabled'=addEnabled &
clearEnabled'=clearEnabled &
exitEnabled'=exitEnabled
[clear]
number'=?ref5? & name'=?ref6? &
mark1'=?ref7? & mark2'=?ref8? &
average'=?ref9? &
addEnabled'=addEnabled &
consultEnabled'=consultEnabled &
removeEnabled'=removeEnabled &
clearEnabled'=clearEnabled &
exitEnabled'=exitEnabled
[setText_name(a)]
name'=a & number'=number &
mark1'=mark1 & mark2'=mark2 &
average'=average &
consultEnabled'=consultEnabled &
removeEnabled'=removeEnabled &
addEnabled'=addEnabled &
clearEnabled'=clearEnabled &
exitEnabled'=exitEnabled
...
```
Os dois primeiros axiomas definem o estado inicial do sistema. Os quatro seguintes definem o efeito dos botões na interface. As expressões ?refX? representam valores que devem ser preenchidos através do editor IVY. Para apoiar o preenchimento do modelo, cada expressão é um apontador para o código JAVA que define o valor a atribuir. O último axioma define o efeito das acções de *input* na caixa de texto *name*.

Ainda que incompleto, este interactor incluí dados relevantes no que diz respeito ao comportamento do sistema JTURMA. A título de exemplo, o quarto axioma, exprime o estado interactivo após executar a acção *consult*. Podemos constatar que os atributos *number*, *addEnabled*, *consultEnabled*, *removeEnabled*, *clearEnabled*, *exitEnabled* mantêm-se inalterados. Por outro lado, os atributos *name*, *mark1*, *mark2* e *average* recebem novos dados.

Após instanciar totalmente o modelo, este poderá ser usado pela ferramenta IVY para verificação do seu comportamento.

Através dos resultados obtidos, demonstra-se que a abordagem descrita na secção anterior, ainda que actualmente com muitas limitações, suporta a engenharia reversa de sistemas interactivos desenvolvidos na linguagem JAVA/SWING.

# **7. Conclusao˜**

Neste artigo, foi descrita a forma como a programação estratégica e técnicas de slicing podem ser aplicados à engenharia reversa de interfaces a partir do codigo das ´ aplicações. O resultados deste trabalho evidenciam a possibilidade de inverter interfaces. Um protótipo foi desenvolvido permitindo extrair automaticamente o comportamento de uma aplicação a partir do seu código fonte.

Actualmente a ferramenta permite extrair um sub-conjunto de componentes gráficos e de acções, a partir do qual gera uma máquina de estados e um interactor. Estes modelos permitem então raciocinar acerca da usabilidade e qualidade da implementação. Neste momento, o protótipo considera somente um conjunto reduzido dos componentes SWING. Como trabalho futuro, pretende-se extender a implementação de modo a contemplar interfaces mais complexos.

# **8. Agradecimentos**

Este trabalho é parcialmente suportado pela FCT (Portugal) e FEDER (União Europeia) através do contrato POSC/EIA/56646/2004.

# **Referencias ˆ**

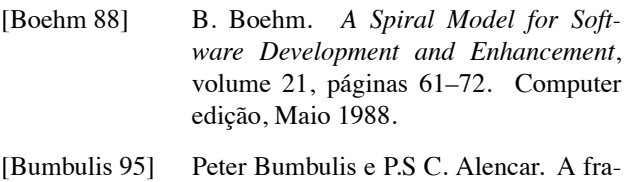

- mework for prototyping and mechaniacally verifying a class of user interfaces. *IEEE*, 1995.
- [Campos 01] José C. Campos e Michael D. Harrison. Model checking interactor specifications. *Automated Software Engineering*, August 2001.
- [Campos 03] J. C. Campos e M. D. Harrison. From HCI to Software Engineering and back. Em Rick Kazman, Len Bass, e Jan Bosch, editores, *Bridging the Gaps Between Software Engineering and Human-Computer Interaction, ICSE '2003 workshop*, paginas 49–56, Por- ´ tland, Oregon, USA, May 2003. IFIP.
- [Campos 04] José C. Campos. The modelling gap between software engineering and human-computer interaction. Em Rick Kazman, Len Bass, e Bonnie John, editores, *ICSE 2004 Workshop: Bridging the Gaps II*, páginas 54–61. The IEE, 2004.
- [Chen 01] J. Chen e S. Subramaniam. A gui environment for testing gui-based applications in java. *Proceedings of the 34th Hawaii Internacional Conferences on System Sciences*, january 2001.
- [d'Ausbourg 96] Bruno d'Ausbourg, Guy Durrieu, e Pierre Roché. Deriving a formal model of an interactive system from its UIL description in order to verify and to test its

behaviour. Em *Design, Specification and Verification of Interactive Systems '96*, paginas 105–122. 1996. ´

- [dAusbourg 98] Bruno dAusbourg, Christel Seguin, e Pierre Rochk Guy Durrieu. Helping the automated validation process of user interfaces systems. *IEEE*, 1998.
- [Duke 93] D. J. Duke e M. D. Harrison. Abstract interaction objects. *Computer Graphics Forum*, 1993.
- [eES80] B. Lientz e E. Swanson. *Software Maintenance Management*. Addison-wesley edição, 1980.
- [ES03] P. Iglinski E. Stroulia, M. El-ramly e P. Sorenson. User interface reverse engineering in support of interface migration to the web. *Automated Software Engineering*, 2003.
- [Heller 94] Dan Heller e Paula M. Ferguson. *Motif Programming Manual*, volume 6A de *X Window System Seris*. O'Reilly & Associates, Inc., second edição, 1994.
- [Jones 99] Simon Peyton Jones, John Hughes, Lennart Augustsson, et al. Report on the Programming Language Haskell 98. Relatório técnico, Fevereiro 1999.
- [McMillan 93] Kenneth L. McMillan. Symbolic model checking. *Kluwer Academic Publishers*, 1993.
- [Memon 03] Atif Memon, Ishan Banerjee, e Adithya Nagarajan. Gui ripping: Reverse engi-

neering of graphical user interface for testing. Relatório técnico, 2003. Department of Computer Science and Fraunhofer Center for Experimental Software Engineering, University of Maryland, USA.

[Merlo 95] Merlo, Gagne, Girard, Kontogiannis, Hendren, Panangaden, e De Mori. Reverse engineering and reengineering of user interfaces. *IEEE Software, 12(1), 64-73*, 1995.

[Moore 96] M. M. Moore. Rule-based detection for reverse engineering user interfces. *Proceedings of the Third Working Conference on Reverse Engineering, pages 42- 8, Monterey, CA*, november 1996.

[Silva 06] João Carlos Silva, José Creissac Campos, e João Saraiva. Combining formal methods and funcional strategies regarding the reverse engineering of interactive applications. *DSVIS-2006, Design, Verification and Validation of Interactive Systems*, July 2006.

[Systa 01] T. Systa. Dynamic reverse engineering of java software. Relatório técnico, 2001. University of Tampere, Finland.

[Tip 95] Frank Tip. A survey of program slicing techniques. *Journal of Programming Languages*, september 1995.

[Visser 03] Joost Visser. *Generic Traversal over Typed Source Code Representations*. Tese de Doutoramento, University of Amsterdam, Fevereiro 2003.